# **SOFTWARE**

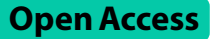

# Biocaiv: an integrative webserver for motif-based clustering analysis and interactive visualization of biological networks

Dong-Xu Li<sup>1,2,3</sup>, Peng Zhou<sup>4</sup>, Bo-Wei Zhao<sup>1,2,3</sup>, Xiao-Rui Su<sup>1,2,3</sup>, Guo-Dong Li<sup>1,2,3</sup>, Jun Zhang<sup>1,2,3</sup>, Peng-Wei Hu<sup>1,2,3</sup> and Lun Hu<sup>1,2,3\*</sup>

\*Correspondence: hulun@ms.xjb.ac.cn

<sup>1</sup> The Xinjiang Technical Institute of Physics and Chemistry, Chinese Academy of Sciences, Ürümqi, China

<sup>2</sup> University of Chinese Academy

of Sciences, Beijing, China <sup>3</sup> Xinjiang Laboratory of Minority Speech and Language

Information Processing, Ürümqi, China 4 School of Computer Science

and Artifcial Intelligence, Wuhan University of Technology, Wuhan, China

## **Abstract**

**Background:** As an important task in bioinformatics, clustering analysis plays a critical role in understanding the functional mechanisms of many complex biological systems, which can be modeled as biological networks. The purpose of clustering analysis in biological networks is to identify functional modules of interest, but there is a lack of online clustering tools that visualize biological networks and provide in-depth biological analysis for discovered clusters.

Results: Here we present BioCAIV, a novel webserver dedicated to maximize its accessibility and applicability on the clustering analysis of biological networks. This, together with its user-friendly interface, assists biological researchers to perform an accurate clustering analysis for biological networks and identify functionally signifcant modules for further assessment.

**Conclusions:** BioCAIV is an efficient clustering analysis webserver designed for a variety of biological networks. BioCAIV is freely available without registration requirements at <http://bioinformatics.tianshanzw.cn:8888/BioCAIV/>.

**Keywords:** Clustering analysis, Biological networks, Bioinformatics

# **Background**

In biology, many complex biological systems can be modeled as networks where individual biological entities, such as diferent kinds of molecules, are nodes and the connections among them are links  $[1, 2]$  $[1, 2]$  $[1, 2]$  $[1, 2]$  $[1, 2]$ . The purpose of clustering analysis in biological networks is to identify functional modules of interest, such as protein complexes and gene co-expression modules. These modules are of great significance to provide valu-able insights into the understanding of corresponding biological systems [[3\]](#page-9-2).Therefore, many related methods and works on biological networks or clustering have been proposed [\[4](#page-9-3)[–6](#page-9-4)].

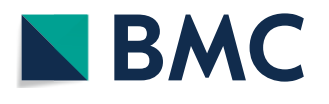

© The Author(s) 2023. **Open Access** This article is licensed under a Creative Commons Attribution 4.0 International License, which permits use, sharing, adaptation, distribution and reproduction in any medium or format, as long as you give appropriate credit to the original author(s) and the source, provide a link to the Creative Commons licence, and indicate if changes were made. The images or other third party material in this article are included in the article's Creative Commons licence, unless indicated otherwise in a credit line to the material. If material is not included in the article's Creative Commons licence and your intended use is not permitted by statutory regulation or exceeds the permitted use, you will need to obtain permission directly from the copyright holder. To view a copy of this licence, visit [http://](http://creativecommons.org/licenses/by/4.0/) [creativecommons.org/licenses/by/4.0/.](http://creativecommons.org/licenses/by/4.0/) The Creative Commons Public Domain Dedication waiver (http://creativecommons.org/publicdo· [main/zero/1.0/\)](http://creativecommons.org/publicdomain/zero/1.0/) applies to the data made available in this article, unless otherwise stated in a credit line to the data.

Network motifs, that is, patterns of mutual connections that appear in complex networks [[7\]](#page-9-5). In the context of networks, higher-order structures typically refer to the connectivity patterns involving more than just pairwise connections between nodes. Motifs are recurring and small non-random subgraphs that represent higher-order structures in a network, and their occurrences are more frequently than expected in a random network. To better illustrate the meaning of motifs, we also provide a graphical explanation in Fig. [1.](#page-1-0) We have recently presented a more general Higher-order Structural Clustering Framework (HiSCF), which aims to identify functional modules in a given biological network based on a variety of specifc network motifs. HiSCF is introduced as a powerful clustering analysis tool designed for biological networks, with a focus on capturing higher-order structures, or motifs. It begins by constructing a tensor that encodes all instances of a given motif within a biological network. Tis step is crucial for capturing the structural characteristics of the motif. To address the clustering problem, HiSCF formulates it as a higher-order Markov chain model, which is computationally intractable. Hence, it leverages the concept of spacey random walk theory to approximate the higher-order Markov chain by a frst-order Markov chain. The Markov Clustering Algorithm is then employed by using the transition matrix of the frst-order Markov chain, allowing for the efective identifcation of clusters specific to the network motif under consideration  $[8]$  $[8]$ . However, the implementation of HiSCF integrates several complex programming environments python, Julia, and java, thus limiting its wide applicability. The compatibility issue is also difficult to address for non-programmer biological researchers who are not familiar with Python, Julia or Java. It is for this reason that we would like to develop an online framework that facilitate the implementation and usage of HiSCF in a concise and reproducible manner.

Currently, only few web tools have been made available to the scientifc community on the task of clustering analysis for biological networks. They are either in the form of plugins or web-based. For example, GraphWeb [[9\]](#page-9-7) is a public web server developed for discovering functional modules through biological network analysis. To improve the clustering efficiency, SPICi  $[10]$  $[10]$  is dedicated as a web tool to provide fast clustering analysis for large biological networks. ClusterViz [[11](#page-9-9)] is designed as a plugin package of Cytoscape to conduct the clustering analysis of biological networks. To our knowledge, no new online clustering tools have emerged recently for biological networks. In particular, none exists for visualizing biological networks and providing an in-depth analysis for discovered clusters.

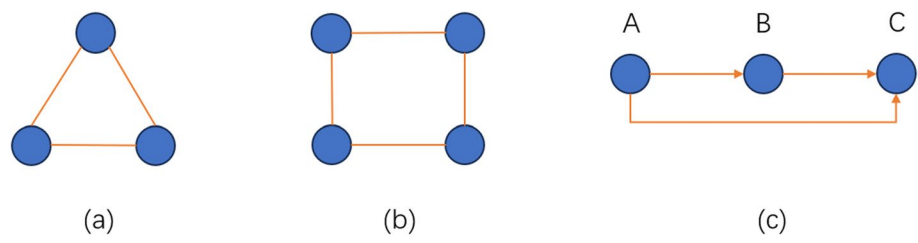

<span id="page-1-0"></span>**Fig. 1** Three representative motifs in biological networks, **a** triangle motif, **b** rectangle motif and **c** the motif of feed-forward loop

In this context, we present a more comprehensive and user-friendly web server, namely BioCAIV, which integrates HiSCF to ofer motif-based clustering analysis for biological networks. BioCAIV is composed of three modules: (1) a backend service to reimplement HiSCF, (2) a web interface to upload network fles and present clustering results, (3) a visualization tool able to visualize the input network, and (4) a functional enrichment analysis service to investigate the functional correlation of molecules in the clusters.

Currently, BioCAIV ofers two distinct operational modes: the Normal Mode and the Custom Mode, each catering to specifc network characteristics and user preferences. In the Normal Mode of BioCAIV, the platform is designed to support undirected networks. Tis limitation arises from the input format of network data, which does not accommodate directional information. For users who require the fexibility to work with both directed and undirected networks, BioCAIV ofers the Custom Mode. In this mode, the platform provides comprehensive support for both network types. Users can process directed and undirected networks within BioCAIV, provided that all motif instances extracted from the biological network are correctly formatted in the input fle.

BioCAIV is a promising tool capable of performing clustering analysis on a wide range of biological networks. However, there are specifc considerations when it comes to functional enrichment analysis, depending on the nature of the biological network. First of all, BioCAIV is capable of conducting clustering tasks on a variety of biological networks, regardless of their types. For biological networks such as protein–protein interaction networks, gene regulatory networks, and gene co-expression networks, users can leverage BioCAIV's clustering capabilities for these network types without restrictions. Secondly, functional enrichment analysis within BioCAIV is specifcally tailored for biological networks composed of genes, or gene-coded proteins. Hence, biological networks containing gene-related nodes, such as protein–protein interaction networks, gene regulatory networks, and gene co-expression networks, are eligible for functional enrichment analysis. Residue interaction networks, characterized by nodes representing individual protein residues, are not suitable for functional enrichment analysis provided by g:Profler, as their nodes do not involve gene-level entities.

This new web server addresses the drawbacks of HiSCF as it is easy to use with a web interface. Specifcally, when compared with HiSCF, BioCAIV is preferred from several aspects. First, it can be easily accessed through internet without compiling sources codes. Second, unlike HiSCF that only supports triangle and rectangle motifs, it allows users to perform clustering analysis for any higher-order structures they are interested in. Last, we also provide the results of functional enrichment analysis, thus enabling users to refne identifed modules that are functionally signifcant and should be experimentally verifed for potential applications. In particular, there are several distinct advantages to using BioCAIV in comparison to other programs. These advantages make BioCAIV a highly attractive tool for users in the feld of bioinformatics, and they are listed as below.

1 *User-Friendly Accessibility*: BioCAIV eliminates the need for users to possess specialized knowledge on compiling source code written in various programming languages. Unlike standalone programs like HiSCF, BioCAIV ofers an accessible and hassle-free experience for researchers, regardless of their programming expertise.

- 2 *Seamless Computational Resources*: Traditional standalone clustering software, like Cytoscape, often rely on the computational power of users' local computers. In contrast, BioCAIV centralizes all necessary computational resources on its dedicated server. This approach ensures consistent and efficient performance, irrespective of the user's hardware capabilities.
- 3 *Advanced Clustering Technique and User-Centric Features*: BioCAIV distinguishes itself from existing online clustering tools in two signifcant ways. Firstly, it employs a state-of-the-art clustering algorithm, resulting in more accurate and insightful analyses. Secondly, it provides a range of user-friendly functions, including email notifcations, functional enrichment analysis, and network visualization. These features enhance the overall usability and productivity of the platform.

In light of these compelling advantages, we frmly believe that BioCAIV stands as an valuable tool for the clustering analysis of biological networks.

## **Implementation**

As a modular web server, BioCAIV is more advanced than existing clustering tools by providing three features enabling it to visualize and analyze biological networks, and search functionally significant clusters. The overall framework of BioCAIV is presented in Fig. [2](#page-3-0).

## **Input module**

BioCAIV currently operates in two modes. One is *Default* mode where two kinds of motifs, i.e., Triangle and Rectangle, are supported by default. The other is *Custom* mode where clustering analysis can be performed on any particular motif specifed by users. To use BioCAIV, users are required to input biological networks or motif instances corresponding to different modes by specifying the following information. The workflow of input module is presented in Fig. [3.](#page-4-0)

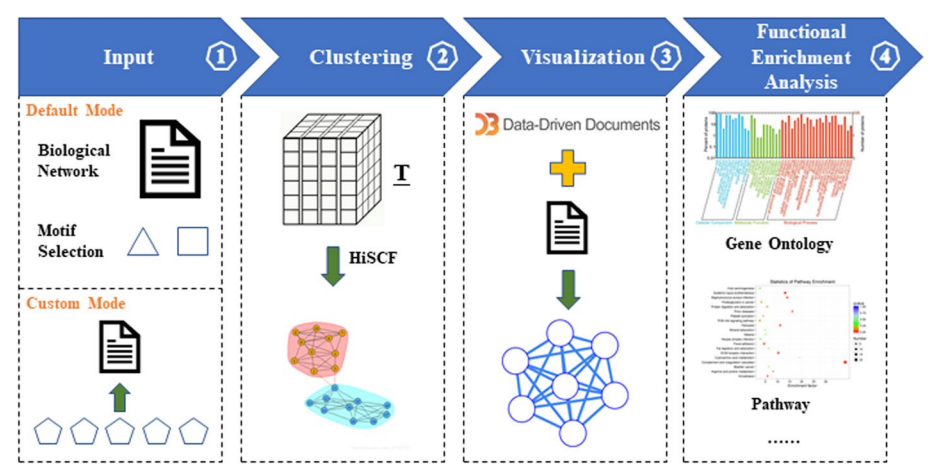

<span id="page-3-0"></span>**Fig. 2** Overview of the BioCAIV pipeline. Step 1. Input is provided in the formatted fle that specifes details on the biological network to be analyzed. Step 2. A tensor-based variable is constructed to apply HiSCF for discovering clusters. Step 3. BioCAIV makes use of D3.js to fastly visualize the input network with interactive functions. Step 4. Clustering results are further analyzed to search functionally signifcant clusters

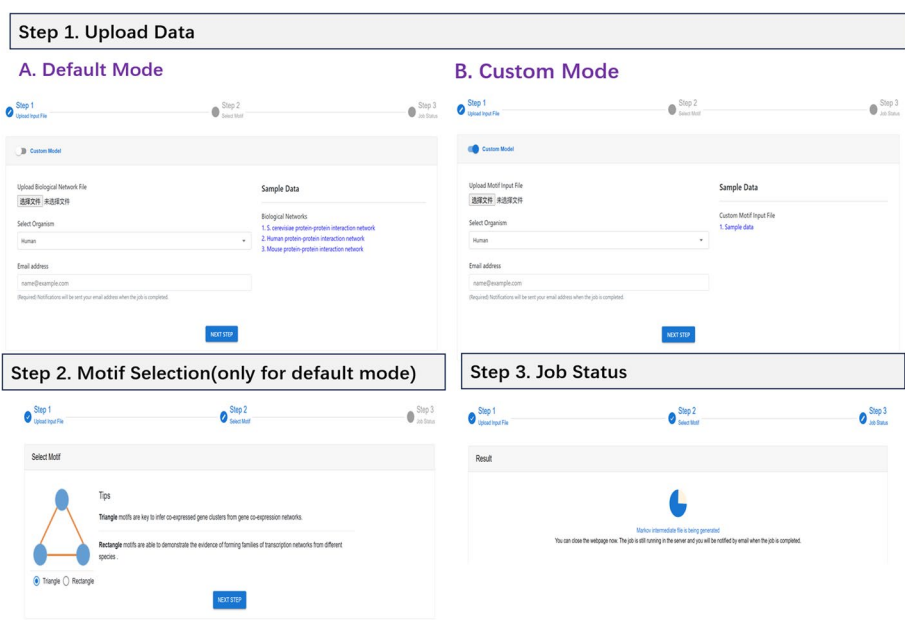

<span id="page-4-0"></span>**Fig. 3** The workflow of input module

## 1. Default Mode

- Biological Network File: the file can be uploaded via BioCAIV. Three sample network files are provided as an illustration to the data format. They are, S. cerevisiae protein–protein interaction network, Human protein–protein interaction network and Mouse protein-protein interaction network. Incorrect biological network fles will lead to the failure of clustering analysis. With respect to the input format, BioCAIV utilizes a straightforward and distinctive representation. Two specifc letters, 'v' and 'e', are employed to indicate nodes and edges, respectively, within the input fle. In particular, rows beginning with 'v' are used to denote node identifiers. These 'v'-prefaced rows contain information about individual nodes within the network. Rows that start with 'e' are employed to describe the connections between pairwise nodes. These 'e'-prefaced rows specify the relationships or edges between nodes in the network.
- Motif Selection: users need to select a motif, either Triangle or Rectangle, used for clustering analysis.
- 2. Custom Mode
- Motif Input File: the fle is uploaded via BioCAIV. Users have to create this fle based on the motif they are interested in. A sample motif fle is provided to describe the data format. In particular, each line is composed of nodes separated by tab and it is an instance of that particular motif in the biological network.

One should note that in the either biological network or motif input fles, molecules have to be represented by their corresponding Entrez Gene IDs if functional enrichment analysis is applied. In addition, the following information should be provided by users for both modes.

- Organism Selection: currently BioCAIV supports Three organisms, i.e., Human, Saccharomyces Cerevisiae and Mouse for functional enrichment analysis. More organisms will be included upon the requests of users.
- Email: once the job is submitted, a link to the job status page will be sent to the user. Moreover, a notification will also be sent to the user when the job is completed.The algorithm takes a certain amount of time to run. During the running time, there is no need to wait on the page all the time. You can close the page to check the prompt email in the email and click the "View Results" button to jump to the result page.

Upon successful submission of the input data, users are redirected to the job page, where the current status is presented and the results will be displayed upon completion.

## **Visualization module**

In the post-genomics era, biological networks have been becoming increasingly larger. Their visualization can be troublesome and time-consuming, thus requiring efficient and easy-to-use interfaces to present their topological structures in an autonomous manner. In BioCAIV, we visualize the input biological network by using D3.js [\[12](#page-9-10)], which is a JavaScript library having full capabilities of modern browsers without installing any plugins. Due to the minimal overhead taken by D3.js, BioCAIV is able to support the visualization of large biological networks with fast interactive behaviors.

#### **Clustering analysis module**

Before performing the clustering analysis, BioCAIV frst defnes a tensor variable to indicate all instances of the selected motif. Taking the triangle motif as an example, a three-mode tensor is defined as  $T = (t(i, j, k))$ . Regarding the value of  $t(i, j, k)$ , we have  $t(i, j, k) = 1$  if nodes  $v_i$ ,  $v_j$  and  $v_k$  construct a triangle, and  $t(i, j, k) = 0$  otherwise. Bio-CAIV then follows the procedure of HiSCF to identify clusters upon **T**.

The clustering analysis job is usually completed less than half an hour for a biological network composed of thousands of nodes. Even users close the webpage, the job is still running in the server side and users will be notifed by email when the job is completed. The clustering results are composed of three panels displaying the following information. An overview of the output page is reported in Fig. [4.](#page-6-0)

- Basic Information. In addition to Job ID and Email address, we also provide the time information for the job. The clustering result is available to download by clicking the "clusters" link. we have included additional metrics in the result page. Alongside the running time, the average usage of CPU and RAM resources is now available. This information ofers a more detailed perspective on the computational demands of the analysis.
- Network Visualization. The input biological network is visualized in this panel, which also allows users to interact with the network.
- Clusters. In this panel, we list the discovered clusters as well as their component nodes. Besides, we also present the overall assessment regarding the functional signifcance of clusters.

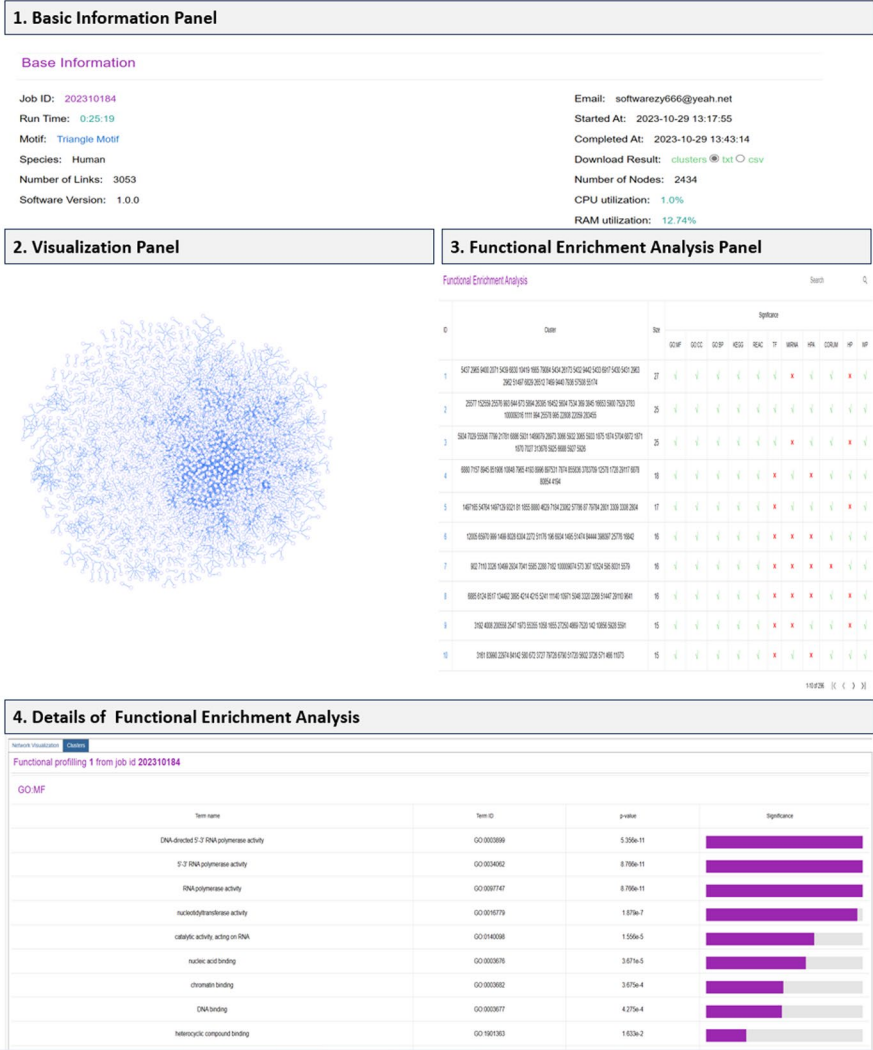

<span id="page-6-0"></span>**Fig. 4** BioCAIV provides (1) basic information panel of the task, (2) the visualization of input biological network, (3) the overall picture of functional enrichment analysis of all clusters, and (4) the details of functional enrichment analysis for each cluster

## **Output fle**

The output file generated by BioCAIV adopts a simplified structure. Each row in the output file comprises node identifiers separated by spaces. These rows effectively represent functional modules or clusters identifed by BioCAIV during the clustering analysis. In addition to the plain text output format, we have introduced an enhanced output format: CSV (Comma-Separated Values). Tis CSV format is designed for compatibility with various data analysis applications, including popular tools like Cytoscape, ensuring seamless integration for downstream analysis.

## **Functional enrichment analysis module**

In this module, users can retrieve the result of functional enrichment analysis, which is driven by Python script of g:Profler [\[13\]](#page-9-11), for each cluster. In particular, BioCAIV additionally provides functional enrichment analysis for identifed modules from different resources of biological information, including functional categories from Gene Ontology [\[14](#page-9-12)], pathways from WikiPathways [[15\]](#page-9-13), regulatory motif matches from TRANSFAC [\[16](#page-10-0)] and human disease phenotypes from Human Phenotype Ontology [[17](#page-10-1)]. In the panel of functional enrichment analysis, an overall picture is presented to indicate the signifcance of all clusters under diferent biological information. By clicking the cluster ID, signifcant terms identifed by g:profler in each resource are displayed for the corresponding cluster. When BioCAIV retreives the functional enrichment analysis from g:profler, the network interruption may occur. To overcome this issue, BioCAIV frst popups a message box showing the text "Failed to retrieve the results of functional enrichment analysis from g:profler. Reload or not?" If users face the data loading problem. Once the OK button is clicked, BioCAIV will reload the current page to retrieve the results from g:profler again.

## **Use of case**

In particular, we take the sample data of Human protein–protein interaction network as the input biological network. Since feed-forward loops are neither triangle nor rectangle motifs, we opt to select the Custom Model. Then a customized input file should be prepared for providing the feed-forward loops in the network. In this fle, each row represents a unique feed-forward loop extracted from the network, and it should consist of node identifers that constitute that loop and are separated by tabs. Upon uploading the customized input file, users will be prompted to input their email addresses. This is essential to ensure that users receive timely notifcations regarding the processing status of their job. Once users click "Next Step," they will be redirected to the result page. This page provides real-time information about the status of the current job, allowing users to monitor the progress of their analysis. In addition to that, we set up the "Functional enrichment analysis on disease analysis" example on the Use of Case page. In this case study, we take the clustering results, obtained from Human protein–protein interaction network by using the Rectangle Motif, as an example to provide disease analysis through functional enrichment analysis.

### **The organization of BioCAIV**

As for BioCAIV, the *Home* page is organized with a top banner displaying several available sections. Dedicated tabs help users easily navigate to browse the content of each section. Moreover, it also describes the general information of BioCAIV and presents the input form to initialize a new clustering analysis task. It is also possible to run a test job by using the sample data provided in *Home*.

Besides *Home*, the *Contact*, *References* and *Help* pages are also provided. Explanations regarding the usage of BioCAIV and the required input formats are reported in *Manual*. The implemented clustering algorithm, i.e., HiSCF, is introduced in *Method*. The *References* page provides the relevant literature related to BioCAIV and the *Help* page provides links to feedback the problems encountered by users as well as their suggestions on this web tool.

The BioCAIV web server is written in Python 3.7 based on the Tornado framework. The server is containerized with Virtualvenv and deployed on a dedicated GNU/Linux server.

## **Results and discussion**

In BioCAIV, the integration of tensor-based data structures and efficient clustering algorithm allows users to study the higher-order organization patterns in biological networks. On the one hand, BioCAIV simplifies the clustering analysis by offering easyto-use functionalities, and also creates an intuitive interface to visualize the biological networks. BioCAIV renders a variety of motifs into a uniform analysis pipeline, with which clusters can thus be identifed upon a specifc motif. On the other hand, looking at the topological structures of clusters may admittedly fail to provide valuable insights into biological systems. To overcome this problem, BioCAIV allows researchers to approach a number of functional enrichment analysis tasks from diferent biological information perspectives. Functionally signifcant clusters are worth further investigation. The main advantage of BioCAIV is its simple interface and fast speed in visualizing and handling large biological networks for clustering analysis. Hence, we have reason to believe that BioCAIV is a useful web server in discovering and analyzing clusters from biological networks, since it allows users to reduce the analysis complexity. Such a reduction may broaden the feasibility of BioCAIV to more potential applications in the feld of bioinformatics.

Regarding the future work, we would like to unfold it from four aspects. First, Bio-CAIV currently provides two motifs, i.e., triangle and rectangle, for clustering analysis, and more motifs will be implemented in *Default* mode to facilitate the usage of BioCAIV. Second, two organisms are supported by BioCAIV to perform functional enrichment analysis on discovered clusters, and we are interested in converting more organisms in future. Third, more interactive operations will be incorporated into BioCAIV when we visualize the biological networks as well as discovered clusters. Such an improvement may provide access to more topological analysis methods. Last, we also would like to explore more potential applications by using BioCAIV, such as drug repositioning [[18](#page-10-2)] and miRNA-disease association prediction [\[19](#page-10-3)].

## **Conclusions**

We have presented here a novel web server, namely BioCAIV, that allows users to perform an accurate clustering analysis for biological networks by using the higher-order structural information provided by users. As an extension of HiSCF, this web server needs only biological network fle or custom motif fle, not requiring any additional data and it is preferred for clustering analysis over HiSCF due to its user-friendly interface and free availability. Thus, its applicability will be maximized by targeting to a large audience, especially for biological researchers with limited computational resources. Moreover, with the creation of BioCAIV, we wish to be dedicated to addressing the clustering tasks for understanding the functional mechanisms of diferent biological networks, and providing a tool by emphasizing its ease of use.

#### **Abbreviation**

HiSCF Higher-order structural clustering framework

#### **Acknowledgements**

The authors would like to thank all anonymous reviewers for their constructive advice.

#### **Author contributions**

D.-X.L., P.Z. and L.H. conceived the webserver, D.-X.L. and P.Z. implemented the webserver. B.-W.Z., X.-R.S., and G.-D.L. performed the analyses. D.X.L. and L.H. wrote the main manuscript. J.Z. and P.-W.H. revised the manuscript. L.H. supervised the project. All authors read and approved the fnal manuscript.

#### **Funding**

Natural Science Foundation of Xinjiang Uygur Autonomous Region [2021D01D05]; Tianshan Youth Project–Outstand‑ ing Youth Science and Technology Talents of Xinjiang [2020Q005]; CAS Light of the West Multidisciplinary Team Project [xbzg-zdsys-202114]; Pioneer Hundred Talents Program of Chinese Academy of Sciences.

#### **Availability of data and materials**

Project name: BioCAIV. Project home page: <http://bioinformatics.tianshanzw.cn:8888/BioCAIV/>. Operating system(s): Platform independent. Programming language: Python. Other requirements: Python 3.7 or higher. License: GNU GPL. Any restrictions to use by non-academics: No restrictions.

#### **Declarations**

#### **Ethics approval and consent to participate** Not applicable.

**Consent for publication** Not applicable.

#### **Competing interests**

The authors declare that they have no competing interests.

Received: 5 July 2023 Accepted: 20 November 2023 Published online: 29 November 2023

#### **References**

- <span id="page-9-0"></span>1. Girvan M, Newman ME. Community structure in social and biological networks. Proc Natl Acad Sci. 2002;99(12):7821–6.
- <span id="page-9-1"></span>2. Alon U. Biological networks: the tinkerer as an engineer. Science. 2003;301(5641):1866–7.
- <span id="page-9-2"></span>3. Hu L, Yuan X, Liu X, Xiong S, Luo X. Efficiently detecting protein complexes from protein interaction networks via alternating direction method of multipliers. IEEE/ACM Trans Comput Biol Bioinf. 2019;16(6):1922–35.
- <span id="page-9-3"></span>4. Hu L, Yang Y, Tang Z, He Y, Luo X. Fcan-mopso: an improved fuzzy-based graph clustering algorithm for complex networks with multi-objective particle swarm optimization. IEEE Trans Fuzzy Syst. 2023.
- 5. Wang X, Yang W, Yang Y, He Y, Zhang J, Wang L, Hu L. Ppisb: a novel network-based algorithm of predicting protein–protein interactions with mixed membership stochastic block model. IEEE/ACM Trans Comput Biol Bioinf. 2022;20(2):1606–12.
- <span id="page-9-4"></span>6. Zhao B-W, Su X-R, Hu P-W, Huang Y-A, You Z-H, Hu L. igrldti: an improved graph representation learning method for predicting drug-target interactions over heterogeneous biological information network. Bioinformatics. 2023;39(8):451.
- <span id="page-9-5"></span>7. Milo R, Shen-Orr S, Itzkovitz S, Kashtan N, Chklovskii D, Alon U. Network motifs: simple building blocks of complex networks. Science. 2002;298(5594):824–7.
- <span id="page-9-6"></span>8. Hu L, Zhang J, Pan X, Yan H, You ZH. Hiscf: leveraging higher-order structures for clustering analysis in biological networks. Bioinformatics. 2021;37(4):542–550.
- <span id="page-9-7"></span>9. Reimand J, Tooming L, Peterson H, Adler P, Vilo J. Graphweb: mining heterogeneous biological networks for gene modules with functional signifcance. Nucleic Acids Res. 2008;36(suppl 2):452–9.
- <span id="page-9-8"></span>10. Jiang P, Singh M. Spici: a fast clustering algorithm for large biological networks. Bioinformatics. 2010;26(8):1105–11.
- <span id="page-9-9"></span>11. Wang J, Zhong J, Chen G, Li M, Wu F-X, Pan Y. Clusterviz: a cytoscape app for cluster analysis of biological network. IEEE/ACM Trans Comput Biol Bioinf. 2015;12(4):815–22.
- <span id="page-9-10"></span>12. Zhu NQ. Data visualization with D3. Js cookbook. Birmingham: Packt Publishing Ltd; 2013.
- <span id="page-9-11"></span>13. Raudvere U, Kolberg L, Kuzmin I, Arak T, Adler P, Peterson H, Vilo J. g:profler: a web server for functional enrichment analysis and conversions of gene lists (2019 update). Nucleic Acids Res. 2019;47(W1):191–8.
- <span id="page-9-12"></span>14. Consortium GO. The gene ontology resource: 20 years and still going strong. Nucleic Acids Res. 2019;47(D1):330–8. 15. Slenter DN, Kutmon M, Hanspers K, Riutta A, Windsor J, Nunes N, Mélius J, Cirillo E, Coort SL, Digles D. Wikip-
- <span id="page-9-13"></span>athways: a multifaceted pathway database bridging metabolomics to other omics research. Nucleic Acids Res. 2018;46(D1):661–7.
- <span id="page-10-0"></span>16. Matys V, Fricke E, Geffers R, Gößling E, Haubrock M, Hehl R, Hornischer K, Karas D, Kel AE, Kel-Margoulis OV. Transfac®: transcriptional regulation, from patterns to profles. Nucleic Acids Res. 2003;31(1):374–8.
- <span id="page-10-1"></span>17. Köhler S, Vasilevsky NA, Engelstad M, Foster E, McMurry J, Aymé S, Baynam G, Bello SM, Boerkoel CF, Boycott KM. The human phenotype ontology in 2017. Nucleic Acids Res. 2017;45(D1):865–76.
- <span id="page-10-2"></span>18. Zhao BW, Wang L, Hu PW, Wong L, Su XR, Wang BQ, You ZH, Hu L. Fusing higher and lower-order biological informa‑ tion for drug repositioning via graph representation learning. IEEE Trans Emerg Top Comput. 2023. [https://doi.org/](https://doi.org/10.1109/TETC.2023.3239949) [10.1109/TETC.2023.3239949](https://doi.org/10.1109/TETC.2023.3239949).
- <span id="page-10-3"></span>19. He Y, Yang Y, Su X, Zhao B, Xiong S, Hu L. Incorporating higher order network structures to improve mirna-disease association prediction based on functional modularity. Brief Bioinform. 2023;24(1):562.

## **Publisher's Note**

Springer Nature remains neutral with regard to jurisdictional claims in published maps and institutional afliations.

#### Ready to submit your research? Choose BMC and benefit from:

- **•** fast, convenient online submission
- **•** thorough peer review by experienced researchers in your field
- rapid publication on acceptance
- support for research data, including large and complex data types
- **•** gold Open Access which fosters wider collaboration and increased citations
- **•** maximum visibility for your research: over 100M website views per year

#### **At BMC, research is always in progress.**

**Learn more** biomedcentral.com/submissions

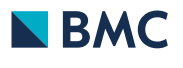